### **Durham Personal Computer Users' Club Newsletter Page 1**

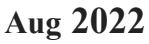

# **PC MONITOR**

Durham Personal Computer Users' Club Newsletter

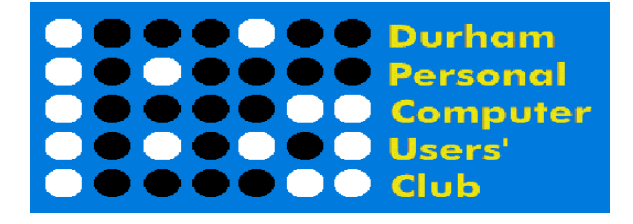

### **July Prize List**

Our Prize list is of course missing this month due to our inability to have a general meeting at the church.

Hope all are doing well and staying safe in this COVID infection time!

 **Please visit the Club Web Page for all the latest links and information** <http://www.durhampc-usersclub.on.ca/>

### **INSIDE THIS ISSUE**

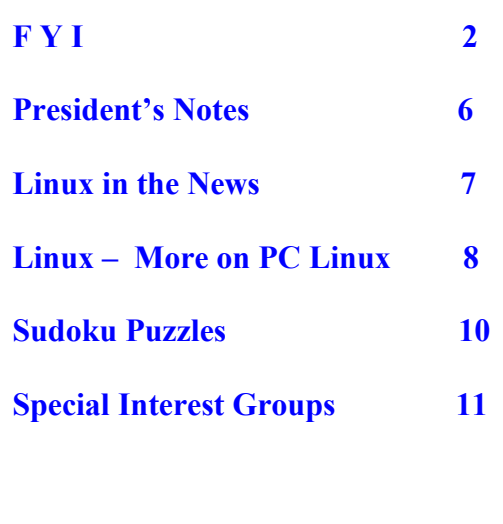

## **Next Meeting**

 **LibreOffice**

 **By Mark Hunter**

 **On ZOOM – Thursday, Aug 11 2022, 7:00PM** 

## **Durham Personal Computer Users' Club Newsletter Page 2 FYI - By Dan Delong**

### **In-Person Meetings**

Zoom meetings, our only choice during the pandemic, have served us well, at least for those who could sign in, or remembered to try. *[Yes, we've had some glitches with the APCUG Zoom account, but all is working well now.]* Remember those in-person meetings, when we had the big screen, lots of give-away items, and prizes? Once each year we had Christmas treats, with an occasional visit by our honorary Santa. These shall remain fond memories. Our club's executive has extended memberships indefinitely, as we no longer spend money on church rental, insurance, refreshments, equipment and prizes. Other member benefits, like the newsletter and website, remain active. *[Checkout Featured Software and some old newsletter issues.]* Notice that APCUG podcasts are free to members; they are regularly announced to members by email. Our plans to hold a swap meet for the August meeting fell through. We tried to book the church for August 11, only to be informed that there would be no evening bookings during the weekdays. Recordings of past Zoom meetings are on-line; ask Hugh Crawford. Our last meeting featured ways to digitize old media: - LPs, cassettes, 8mm film, VHS, and digital tape, as well as books and photos. I just bought another scanner, one with a 24 megapixel camera, designed for documents and objects. Look for a review in the next newsletter. This final observation may be a repeat from President Peter Camilleri's item - to consider taking on the role of Treasurer. This is an essential position for the club, one which Allan Francis has done for decades. *[He says the role is pretty easy to take over.]*

### **A Pen with Benefits**

A quality writing instrument is a good back-up tool, not just for the 'keyboard challenged', but for nighttime electrical power black-outs too, because this pen contains a rechargeable, variable-power, flashlight, and a laser pointer. **Olight** makes a lot of other unique gadgets for lighting up

an area, but the **Olight Open Pro LED Penlight** is their main multi-functional device. The flashlight itself has three power settings; at the brightest it can illuminate a night setting, sufficient enough to take digital camera photos. [https://www.olightstore.ca/olight-open-pro-led-penlight.html](https://www.olightstore.ca/olight-open-pro-led-penlight.htmlsome)

### **Cheaper EV Home Charger**

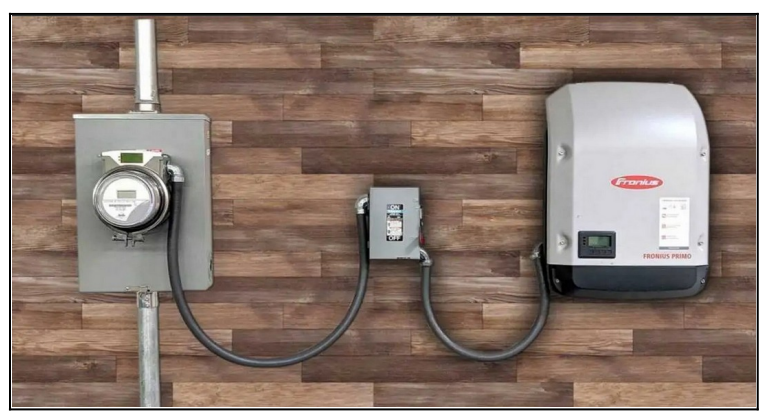

EVs may help to lessen climate change, yet owning one requires a larger outlay of cash for, both the car, and the home electrical charging system. In some cases an electrical upgrade involves a main panel change and breaker replacements, and possibly a long run of expensive 220v wiring (depending on charger location). This **[Siemens device](https://electrek.co/2022/07/27/siemens-home-ev-charger-adapter/)** captures the main power connection right at the meter, and transfers power to a charging device. *[This illustration does no make it clear if the large box is actually the charger.]* So, if your main panel is not adequate, or near the best location for the charge port, this upcoming solution may save considerable expense – in the neighbourhood of \$1000.

### **<https://insideevs.com/>**

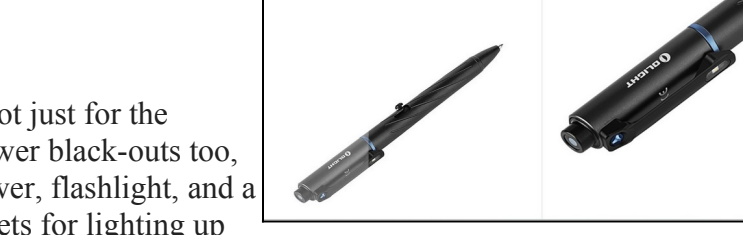

### **Durham Personal Computer Users' Club Newsletter Page 3**

### **3D Printers** (opinion)

While at Canada Computers recently, their demo 3D printer caught my eye, as it churned out price tag holders for the store's shelving. At around \$600 (considerably less than a decade ago), it may be time to try one. **PCMag** has chosen the **Dremel Digilab 3D45** as their best 3D printer of the year in 2018, due to its excellent software, heated plate, and wide variety of accepted filament strands. However, the price for this pro level printer – over \$2000 CDN – makes the **Flashforge Adventurer** 3D printer at Canada Computers (\$549 CDN) – a more attractive personal choice, at this time. <https://www.pcmag.com/reviews/dremel-digilab-3d45-3d-printer>

### **eGPU – What's That?**

Yes, they exist, and in many varieties... **External Graphics Processor Units**. Upgrading a laptop's graphics power is the purpose of an external GPU, best paired with a strong CPU and a USB-C or Thunderbolt port (some are eSATA). The 'box' alone can cost hundreds of dollars, before inserting a compatible graphics card. (They must be popular, because Canada Computers is 'sold out'.) It is generally less costly to upgrade an existing desktop, directly but if a laptop is your only computer, an EGPU may be your best option.

<https://www.makeuseof.com/tag/everything-need-know-external-gpu/>

### **C'mon! 108 megapixels in a phone!**

The **Samsung Galaxy S20 Ultra 5G** has it! This phone is available for preorder now. *[Since their folding models – Flip and Fold—are so expensive, I am not tempted... yet.]* The 10X Hybrid Optical Zoom, can be digitally zoomed 10X more (100X total) and still provide highly detailed cropped areas. With a triple sized sensor, night shots are bright and clear. Thirty-three megapixels still photos are embedded in the 8K video frames. The front selfie camera is an impressive 40 megapixels! Holding the shutter for 3 seconds (or up to 10 seconds) will result in a series of 33 megapixel shots. Super stabilization and multiple editing features are built in, including slow motion, HDR, Bokeh, and hot switching between the front and rear cameras in 4K. This camera can even perform 3D object scanning. Did you notice the stylus? Okay, the Canadian price is about \$1700, making it a direct competitor to some high end SLR cameras. *[Samsug devices like this require use of the fingerprint scanner, to unlock, which seems to work well for my acquaintances. Samusng is adding a feature to their phone to hide photos from curious repair shops.]*

<https://www.samsung.com/global/galaxy/what-is/megapixel/>

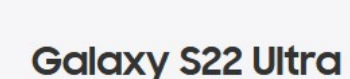

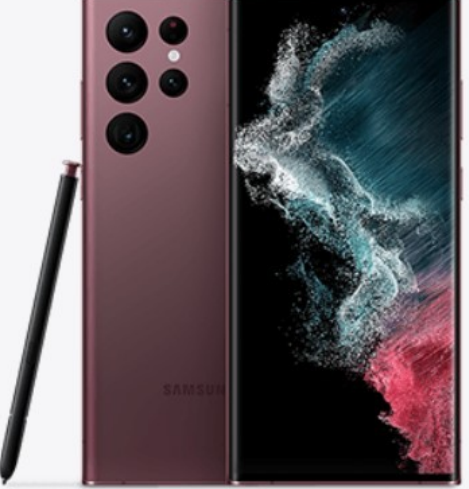

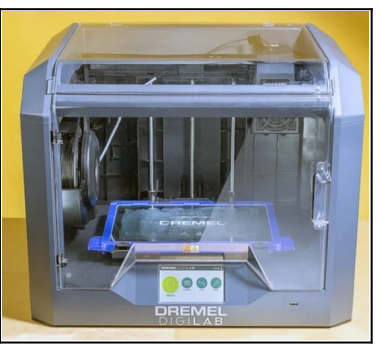

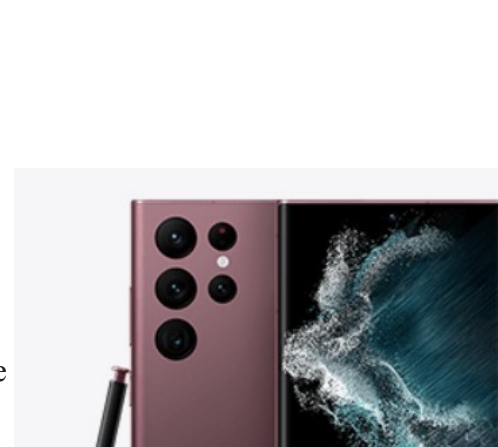

### **Rural and RV Travel Wi-Fi**

Obtaining cottage and travel Wi-Fi often depends on a nearby public library, or the nearest cell tower (if you have a phone with data). **MapleWiFi** is another solution. It requires a modem (supplied) with cell tower access, offers a 7-day trial, with no data limits and no cancellation fee (\$0 to stop/\$25 to re-start, any time) on **4G LTE, in Canada and the USA**. One of their two modems

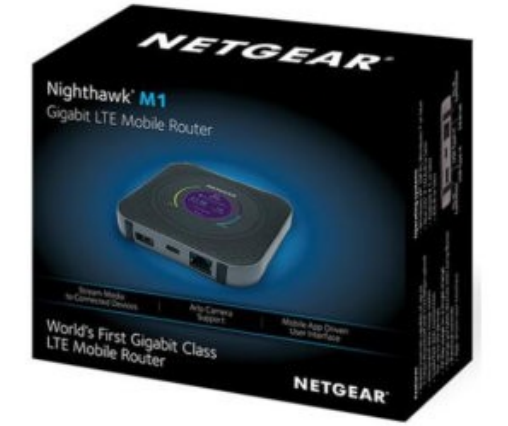

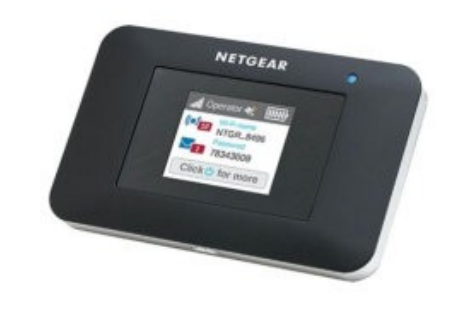

will accept an external antenna and wired connection to a router or computer. Depending on the strength of the nearest cell tower (and directionality of the antenna) these modems may work well in rural settings. Except for the modem purchase, (\$295 or \$95) the monthly charge is a flat \$159. Speed will depend on signal strength, which will be as good as, or better than, you get running a speed test on you phone in the same location as that planned for usage of the MapleWiFi modem. *[Wind (now Freedom Mobile) once offered a USB key with a SIM, for \$15 and 1GB/month at 3G speed. However, it works only within the Freedom network area map. MapleWiFi uses 4G, on any of the Big3 towers]*  <https://www.maplewifi.com/>

### **Murder Data**

The name of the person to look for, when it comes to algorithms that hunt through public data to solve murders (and arsons), is "**Thomas Hargrove**". Through his persistent efforts to catch the attention of a city police department, about his solid research into unsolved murders, a serial killer was found. His "proof of concept"

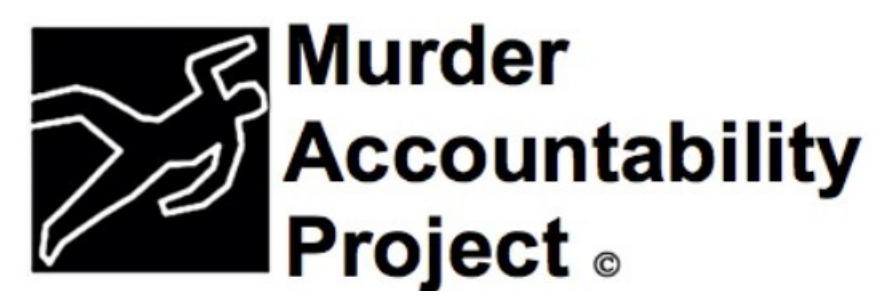

is now more widely used to lessen the hundreds of thousands of decades old unsolved murders, and to catch serial killers sooner, thereby reversing the downward trend in case clearances. In Thomas Hargrove's opinion, most American cities have at least one serial killer. <https://www.murderdata.org/>

### **Non -Pro-levelTablets... Just Fine for School**

Parents of returning students, and students themselves, may get sucked into hyped-up ads for high end computers. Depending on the courses taken, far cheaper solutions can work well for any general level course work. A low-end tablet is adequate for note taking (so is paper and pencil). A phone, or table can access a lot of research material. For writing essays, an external USB screen and

keyboard would be nice accessories (add about \$200). Amazon sells 7-inch, 8-inch, and 10-inch Fire tablets for \$100 - \$200.

The author of the article below found his old generation iPad, with touch, a stylus, and word processor, along with a few cheap peripherals, was quite adequate for his under-grad university years. <https://www.techradar.com/features/why-cheap-tablets-are-the-best-gadgets-for-students>

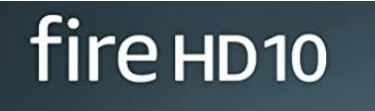

32/64 GB storage | 12-hour battery 3 GB RAM | octa-core processor

### **Ethernet Cables – Cat 8 Vs Cat 7**

Unless you are running a data centre, or a university lab, or very long cable runs, the current 5e and Cat 6 options carry the maximum lode currently available to home LANs, and home Internet. <https://mightygadget.co.uk/ugreen-cat-8-vs-kinbeta-cat-7-ethernet-cable-review/>

### **TP-Link Archer AXE75 with Wi-Fi 6E**

Both

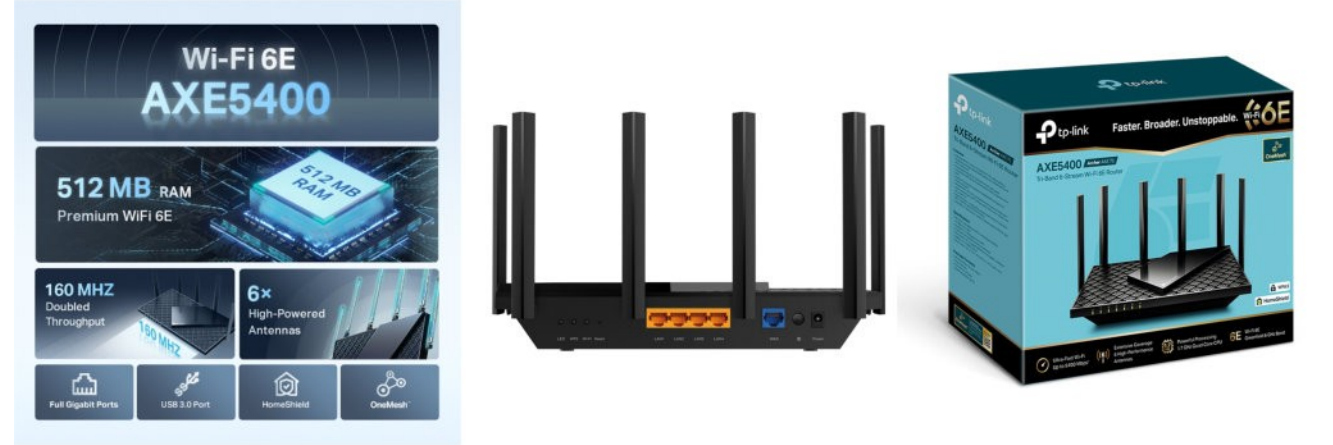

backward compatible (3 bands) and future proofed, this sub-\$200 router should meet any household's needs for years to come. With a quad core processor, high processor speed, extra memory, a USB 3 port, and 4 Giga-ports, along with easy connect mesh capability, it looks like a good deal. <https://www.tp-link.com/us/home-networking/wifi-router/archer-axe75/>

### **Free Linux Wallpaper**

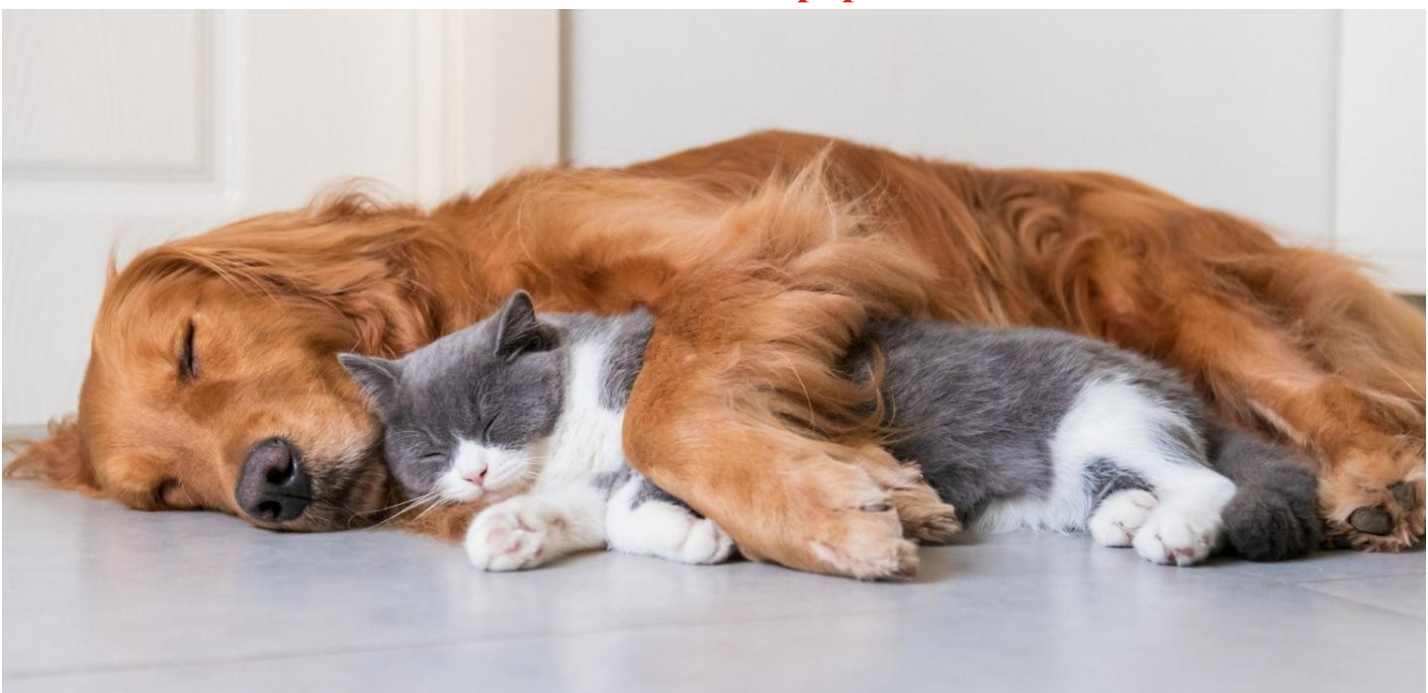

## **DPCUC President's Notes by Peter Camilleri**

In March of 2020, I had the honour of being the presenter to the club as it met in the church hall. I recall enjoying both the talk and the lively questions that followed. This meeting was the last one held in person. Since then, we've been restricted to virtual meetings.

It was hoped that August would see the return of in person meetings but it now seems that this is not going to happen. At this point in time, the church hall we used to meet in is no longer available for us to use. Until we find alternate accommodation, we will have to continue to make do with virtual meetings.

Further matters needing attention are the election of club executives. Here is the current slate:

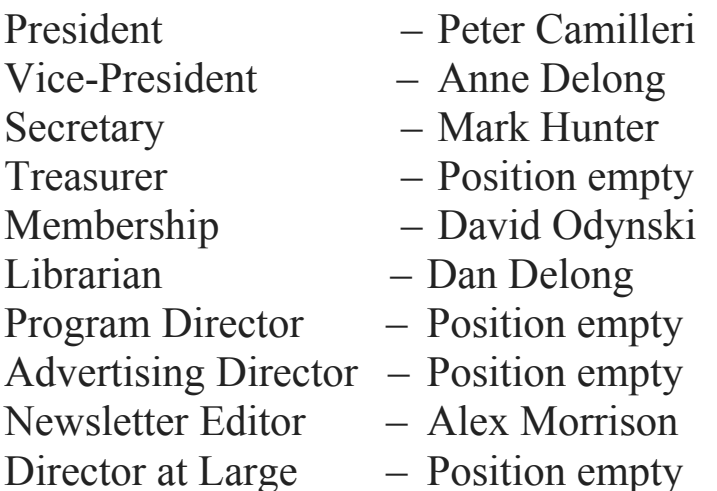

Clearly, the club needs people to apply for the empty positions, however, anybody should feel free to apply for any position they desire. Also there is no limit on the number of Directors at large, so many can apply for this general position.

Finally, with great sorrow, don't forget that a terrible war continues unabated in the Ukraine.

Pray for Peace.

Peter Camilleri, President DPCUC.

## **Linux in the News by Alex Morrison**

### **[3 Most Underrated Linux Distros Deserving More Recognition](https://www.linuxtoday.com/developer/3-most-underrated-linux-distros-deserving-more-recognition/)**

This article will look at the three most underrated Linux distros, focusing on the three main categories: desktop, general-purpose, and server.

### **[How to Install Pi-hole on a Raspberry Pi to Block Ads](https://www.linuxtoday.com/developer/how-to-install-pi-hole-on-a-raspberry-pi-to-block-ads/)**

Ads on websites and apps are common but sometimes annoying for users. Learn how to install Pi-hole on Raspberry Pi to block ads here.

### **[How to Change MAC Address in Linux](http://lxer.com/module/newswire/ext_link.php?rid=318698)**

- TREND OCEANS; By Jake Redfield (Posted by [trendoceangd](http://lxer.com/members/member/trendoceangd/) on Jul 31, 2022 7:37 AM EDT)
- Story Type: [Security,](http://lxer.com/module/newswire/viewby.php?filter=42) [Tutorial](http://lxer.com/module/newswire/viewby.php?filter=70); Groups: [Debian,](http://lxer.com/module/newswire/viewby.php?filter=5) [Linux](http://lxer.com/module/newswire/viewby.php?filter=75), [Ubuntu](http://lxer.com/module/newswire/viewby.php?filter=74)

MAC (Media Access Control Address) address is one of the most physical identifiers assigned to your network interface controller. Every device has its own unique mac address, which is set at manufacturing but can be changed using a few tools.

- $\bullet$  [Full story](http://lxer.com/module/newswire/ext_link.php?rid=318698)
- • [Read more](http://lxer.com/module/newswire/view/318698/index.html)
- • [0 threads and 0 posts](http://lxer.com/module/newswire/view/318698/index.html#threadlist)

### **[How to Build Custom Docker Image Using Dockerfile in Linux](https://www.linuxtoday.com/developer/how-to-build-custom-docker-image-using-dockerfile-in-linux/)**

This guide gives a brief introduction to Dockerfile and explains how to build a custom docker image using Dockerfile in Linux.

### **[Titan Linux Beta Brings Simplicity, Finesse to KDE Remake](https://www.linuxinsider.com/story/titan-linux-beta-brings-simplicity-finesse-to-kde-remake-176554.html)**

This distro is a fully functional yet minimal KDE Plasma desktop experience with an emphasis on usability and performance. It...

### **[4MLinux 40 Distro Released with Linux Kernel 5.18, Improved 3D Support, and More](https://9to5linux.com/4mlinux-40-distro-released-with-linux-kernel-5-18-improved-3d-support-and-more) [0 Comments](https://9to5linux.com/4mlinux-40-distro-released-with-linux-kernel-5-18-improved-3d-support-and-more#disqus_thread)**

4MLinux 40 independent distribution is now available for download. This major release comes with Linux kernel 5.18, Mesa 21.3.8, improved 3D support, initial NVMe support, as well as new and updated apps.

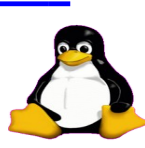

## **Linux – More on PC Linux OS By Alex Morrison**

 I use more than one version [called distribution] of Linux but I always have at least one version of PC Linux OS.

Here is another reason I like PC Linux. PC Linux makes things easy for any user. Here is an example of one of the programs I like.

PC Linux has a program called VirtualBox Manager. On some Linux systems [and Windows] installing VirtualBox and the needed dependencies can be difficult.

Here is what happens when I run VirtualBox Manager.

If I had VirtualBox installed already I would be asked to remove it first. Removing it does not delete any Virtual Drives or iso files you may have used. You would just be installing the needed files to make it run.

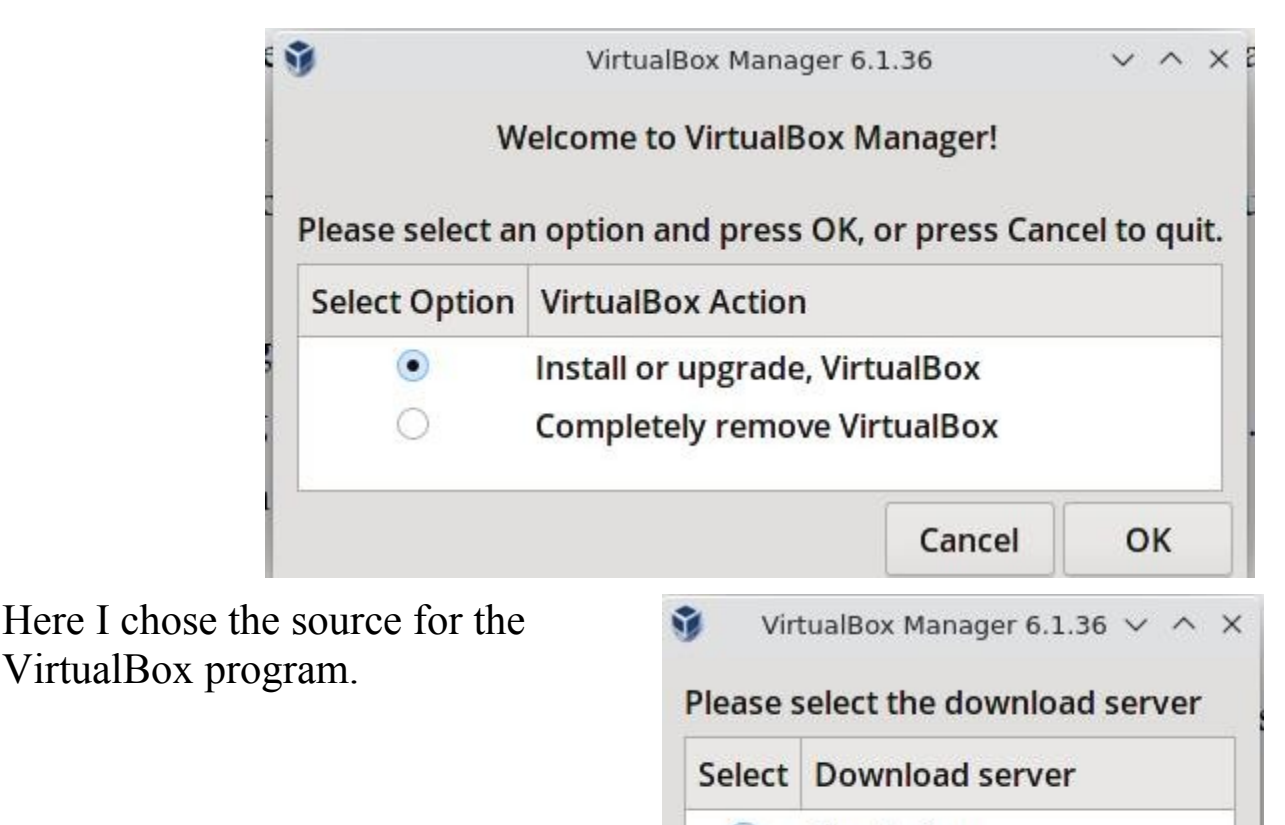

 $\bullet$ 

 $\circ$ 

Oracle Sun

Cancel

OK

**NLUUG** 

Next I see the prompt to remove my previous version. Just click Yes.

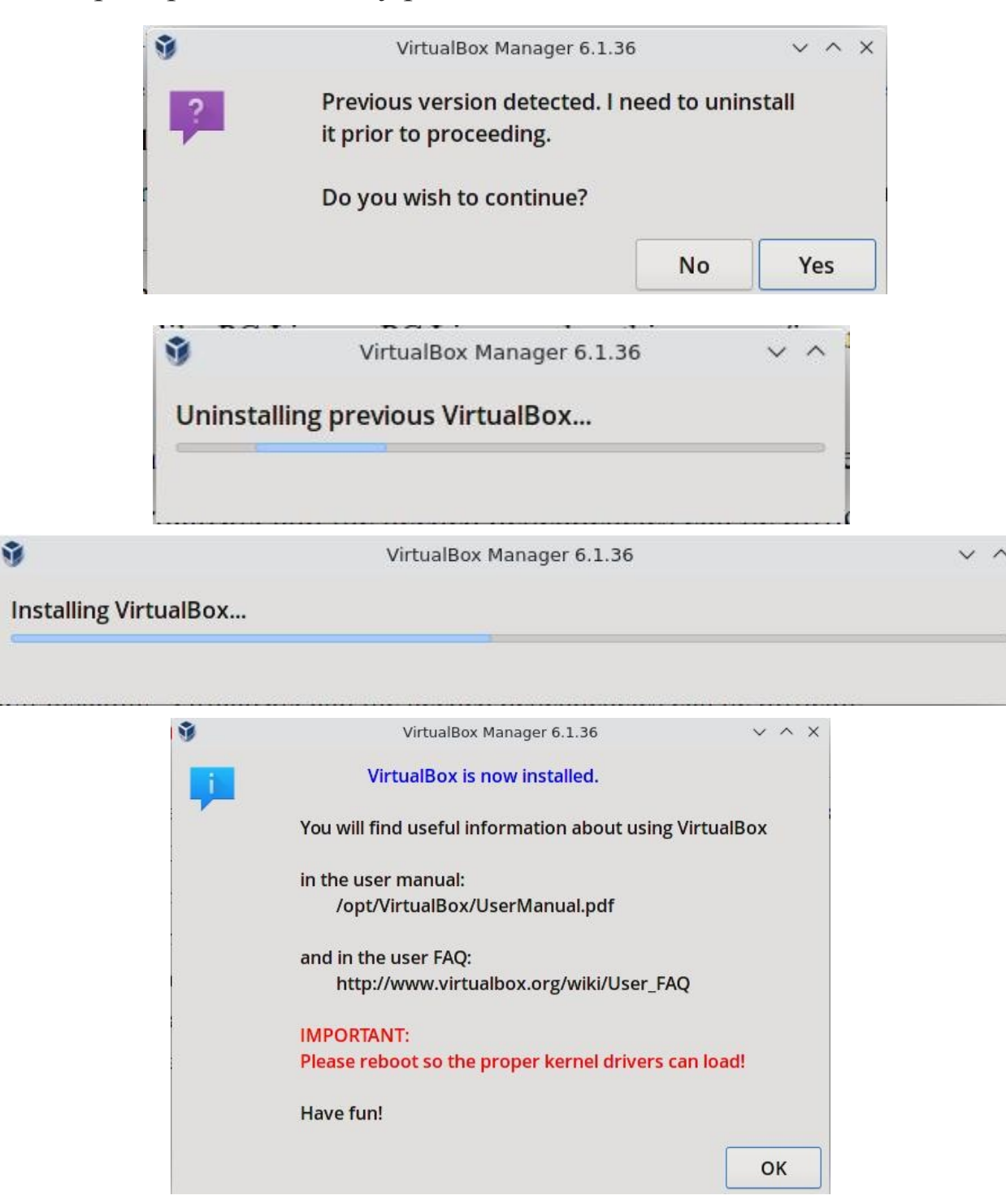

The last step is the request too reboot and VirtualBox kernel files will be auto installed. That step was always a problem on older Linux systems.

PC Linux also has a couple of other programs to facilitate upgrading LibreOffice and to reset Localization files on your system. Both programs are very useful.

If you are new to Linux then PC Linux is an excellent choice to use.

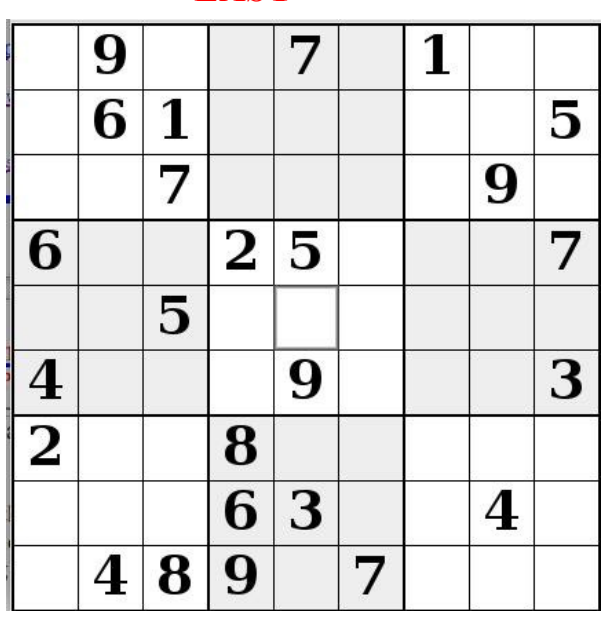

**EASY**

### **Sudoku Aug 2022 by Alex Morrison**

### **Sudoku**

The game boards on this page were produced using **Sudokuki** on PCLinux 64 Bit running KDE 5 Plasma.

The objective is to fill in the missing numbers ensuring that every 3 X 3 grid has the numbers 1 through 9 with no repeats and every full column or row has the numbers 1 through 9 again with no repeats.

If you have troubles solving the puzzles send an email to me and I will send you the solution.

Have fun! Alex

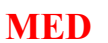

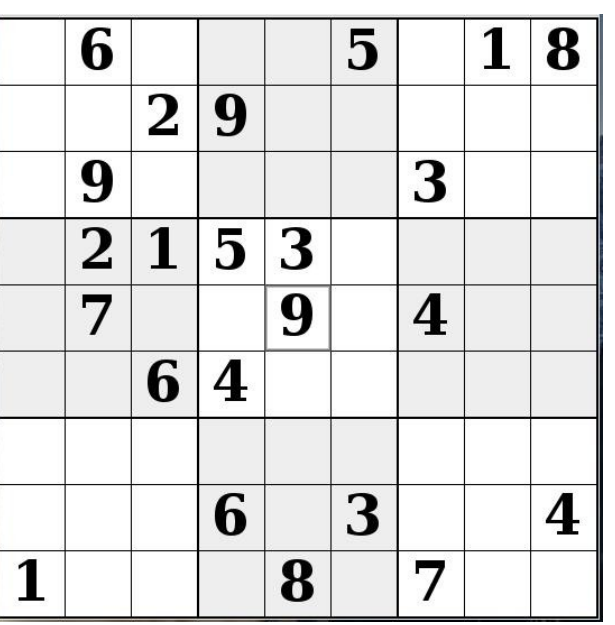

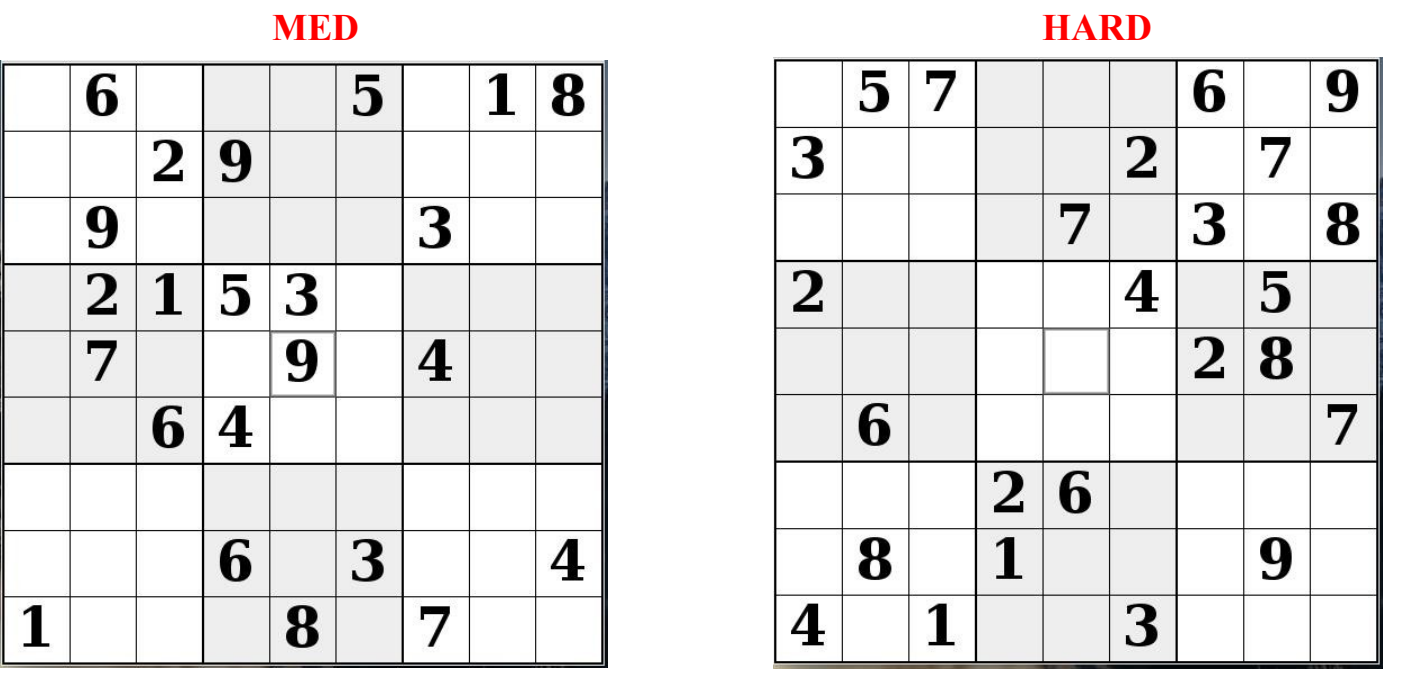

IF you don't Like Sudoku puzzles – try these pages

<https://www.boatloadpuzzles.com/playcrossword>

<http://www.freegames.net/puzzle-games.html>

<https://www.cryptograms.org/play.php>

### **Durham Personal Computer Users' Club Newsletter Page 11 SPECIAL INTEREST GROUPS SIG's**

Special Interest Groups are for members only.

SIG's are really free monthly seminars with question and answer sessions following the presentation(s)

Members of SIG's enjoy a feeling of community and share common goals and interests.

Most SIG's are informal and members who attend them set the agenda for the meeting based on their own needs.

New ideas for SIG groups are welcome.

### **Special Interest Groups**

 **Details**

**BEGINNER Co-ordinator: Ed Goudge Location: Call for Location Telephone: 905-926-9003 Date: 3rd Thursday of month 7:00 PM** 

### **LINUX**

 **Co-ordinator: Ed Goudge Durham Linux User Group Location: OSCC 43 John St W Telephone: 905-926-9003 Date: 1st Thursday of month 7:00 PM** 

**Digital Camera Group Co-ordinator: Ed Goudge Location: Call for Location Telephone: 905-926-9003 Date: 4th Thursday of month at 7:00PM** 

> **000000** Durham **OOOOOO** Personal **0000000** Computer  $\bigcirc$   $\bigcirc$   $\bigcirc$   $\bigcirc$   $\bigcirc$   $\bigcirc$   $\bigcirc$

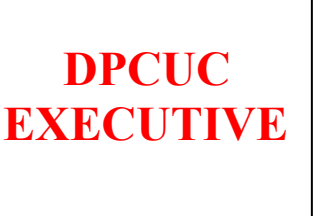

 **2021-2022**

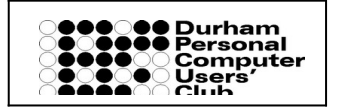

**President Peter Camilleri peter.c.camilleri@gmail.com 289-928-1579 Vice-President Anne Delong [annedelong@timetraces.com](mailto:annedelong@timetraces.com) 905-623-6975 Secretary Mark Hunter [mark.s.hunter6605@gmail.com](mailto:mark.s.hunte6605@gmail.com) 905-924-2196 Treasurer Allan Francis** [alelainef@sympatico.ca](mailto:alelainef@sympatico.ca) **905-576-0481 Membership David Odynski odynskid@sympatico.ca 905-576-6325 Librarian Dan Delong** [dandelong@timetraces.com](mailto:dandelong@timetraces.com) **905-623-6975 Program Director TBA Advertising Director TBA Newsletter Editor Alex Morrison [dpcuc@rogers.com](mailto:dpcuc@teksavvy.com) 905-579-1560 Director at Large David Swain david@swainracing.com 905-985-5201 Director at Large Bob Bell** [bob@rgbell.ca](mailto:bob@rgbell.ca) **905 -571-6748 Director at Large Ed Goudge** [edgoudge@yahoo.com](../../2020/August%202020/edgoudge@yahoo.com) **905-926-9003** 

HOME PAGE --- <http://www.durhampc-usersclub.on.ca/>

PC Monitor is the official publication of the Durham Personal Computer Users' Club and is published monthly at Oshawa, Ontario. The DPCUC mailing address is PMB # 110, 27-1300 King St East, Oshawa, ON L1H8J4. The PC Monitor cannot be responsible for errors or inaccuracies in the content, although efforts will be made to publish information accurately.

 $\overline{a}$ 

The deadline for articles and information is 10 days following the monthly meeting. Late submissions may not be published due to tight schedules. Submit articles by email to the editor at  $\frac{alexmor(a)rogers.com}{alexmor(a)rogers.com}$ Articles should be submitted in Word Format using Times New Roman as the preferred Font.

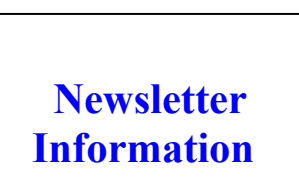